# SIMULATION OF THE SOLAR CELLS WITH PC1D, APPLICATION TO CELLS BASED ON SILICON

M. BELARBI $^1$ , A. BENYOUCEF<sup>2</sup>, B. BENYOUCEF<sup>3</sup>

<sup>1,2,3</sup> Research Unit Materials and Renewable Energy, Department of Physics, University of Abou Bekr Belkaid-Tlemcen, BP: 119 Tlemcen 13000, Algeria.

#### *ABSTRACT*

*A way of exploiting the solar energy is to use cells photovoltaic which convert the energy conveyed by the incidental radiation in a continuous electric current. This conversation is based on the photovoltaic effect engendered by the absorption of photons. A part of the absorbed photons generates pairs electron-hole in which an electric field created in the zone of load of space of a junction p–n.* 

*Thus, the junction p-n, its characteristics, its components and its dimensions are the parameters responsible of the efficiency and the performances of a solar cell. To study this, we are going to use a very known software in the mode of the simulation of solar cells, the PC1D, and we are going, at the end, to draw a conclusion around the ideal parameters that a good solar cell has to have.* 

## *KEYWORDS*

*PC1D, Characteristic I-V, Thickness, Doping* 

## **1. INTRODUCTION**

The numerical simulation software PC1D (Personal Computer One Dimensional) is very used in the simulation of solar cells. This software was developed in Australia at the university South Wales of Sydney. It allows to simulate the behavior of photovoltaic structures based on semiconductor by respecting to one-dimensional (axial symmetry).

The PC1D contains libraries files with the parameters of the crystalline semi-conductors used in the photovoltaic technology as the GaAS, a-Si, AlGaAs, Si, InP, and Ge. The files of the solar spectrum are also available in this software mainly AM0 and AM1.5 spectrum.The main window of PC1D is as follows:

File: (New Parameters)<br>(Double-click to add a description) DEVICE  $\rightarrow \sqrt{1}$ **DEVICE**<br>
No surface texturing<br>
No surface texturing<br>
No surface charge<br>
No Exterior Front Reflectance No Exterior Rear Reflectance<br>No internal optical reflectance<br>Emitter contact enabled Base contact enabled Base contact enabled<br>
No internal shunt elements<br> **REGION 1**<br>
Thickness: 10 µm<br>
Material from program defaults<br>
Carrier mobilities from internal model Dielectric constant: 11.9<br>Band gap: 1.124 eV<br>Intrinsic conc. at 300 K: 1×10<sup>10</sup> cm<sup>-3</sup> namento e index: 3.58<br>
Aefractive index: 3.58<br>
Thermal model<br>
Free carrier absorption enabled<br>
P-type background doping:  $1 \times 10^{16}$  cm<sup>-3</sup> No front diffusion<br>No rear diffusion<br>No rear diffusion<br>No rear diffusion:  $\tau_n = \tau_p = 1000 \text{ }\mu\text{s}$ <br>No Front-surface recombination No Rear-surface recombination<br>EXCITATION<br>Excitation mode: Steady State<br>Temperature: 300 K Base circuit: Zero<br>Collector circuit: Zero<br>Light sources disabled<br>RESULTS ÷  $\sqrt{4/}$ 

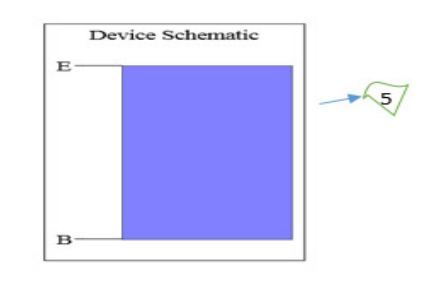

Figure 1. Main window of PC1D

We distinguish essentially 5 parts:

1-The part "device": this part contains the general information on the device which we want to simulate.

2-Part 'region': it is in this part that introduces the essential parameters related to component device region (type of materials used, thickness, doping type ... etc.). In the figure above, there is one area but you can add other (maximum one can have 5), as one can remove (at least one must have a single region).

3-The part "excitement": it is into this part that we introduce the parameters of excitement of our device and which will serve us to simulate the behavior of the latter. For example in the case of solar cells, it is in this part that we will solve the irradiation as well as the operating temperature and other parameters.

4-The part "results": it is in this part that we shall have in particular, after the launch of the simulation, the values of  $I_{cc}$ ,  $V_{oc}$  and the power max for the simulation of solar cells.

5-The part "device schematic": it is simply the plan of the dispositive that we create. It can change instantly as soon as one touches to parameters of regions (for instance color changes depending on the doping).

#### **2. SIMULATION AND RESULTS**

In fact, we made several simulations to see the influence of various parameters on the efficiency of solar cells. We chose to use the silicon as material composing cells simulated because this is semi-conductor the most used actually in the industry of the photovoltaic.

The basic cell since which we began our simulations is a silicon solar cell. We selected a total thickness of 100 $\mu$ m and a surface of 100 cm<sup>2</sup>. All settings and parameters of the cell are shown in the following figure:

File: (New Parameters) (Double-click to add a description)

#### **DEVICE**

Device area: 110 cm<sup>2</sup> No surface texturing No surface charge Exterior Front Reflectance: 10% No Exterior Rear Reflectance No internal optical reflectance Emitter contact enabled Base contact enabled No internal shunt elements **REGION 1** Thickness: 10 um Material from si.mat Carrier mobilities from internal model Dielectric constant: 11.9 Band gap: 1.124 eV Intrinsic conc. at 300 K:  $1 \times 10^{10}$  cm<sup>-3</sup> Refractive index from si.inr Absorption coeff. from si300.abs Free carrier absorption enabled N-type background doping:  $1\times10^{19}$  cm<sup>-3</sup> No front diffusion No rear diffusion Bulk recombination:  $\tau_n = \tau_p = 1000 \text{ }\mu\text{s}$ No Front-surface recombination No Rear-surface recombination **REGION 2** Thickness: 100 µm Material from si.mat Carrier mobilities from internal model Dielectric constant: 11.9 Band gap: 1.124 eV Intrinsic conc. at 300 K:  $1\times10^{10}$  cm<sup>-3</sup> Refractive index from si.inr Absorption coeff. from si300.abs Free carrier absorption enabled P-type background doping: 1×10<sup>16</sup> cm<sup>-3</sup> No front diffusion No rear diffusion Bulk recombination:  $\tau_n = \tau_p = 1000 \text{ }\mu\text{s}$ No Front-surface recombination No Rear-surface recombination **EXCITATION** Excitation from one-sun.exc Excitation mode: Transient, 16 timesteps Temperature: 25°C Base circuit: Sweep from -0.8 to 0.8 V

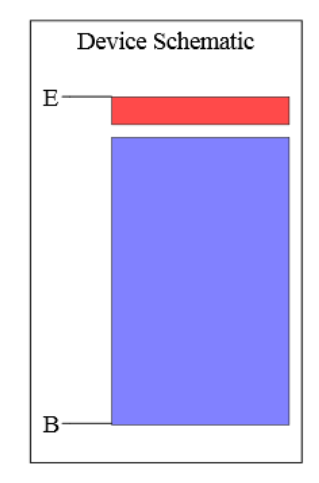

Figure 2. Cell based on Silicon.

As it can be noticed on the figure 02, for the excitement we have chooses a file which is called "one-sun.exc". In fact, there are already two PC1D ready files that contain standard parameters to be used during the simulation of solar cells, these two files are:

- 1- The "one-sun.exc" file which gives us the following results:
	- $\checkmark$  The value of short circuit current.
	- $\checkmark$  The value of the open circuit voltage.
	- $\checkmark$  The value of the maximum power.
- 2- The file 'scan-qe.exc' which gives us the following results:
	- $\checkmark$  The value of short circuit current.
	- $\checkmark$  The value of the maximum power.

In fact, the second file gives us, at the level of curves representing the quantum efficiency of l cell. As we are only interested in the characteristics *I-V* of cells solar simulated as well as their powers, we preferred to use only l file ' one-sun.exc ' during our work. For this first example, we had the following results:

*ICC =* 1.735 *A* 

*PMAX=* 0.9529 *W* 

 $V_{OC} = 0.6567 V$ 

#### **2.1. Characterstic** *I-V*

The figure shows the *I-V* curve of the obtained characteristic of the first example:

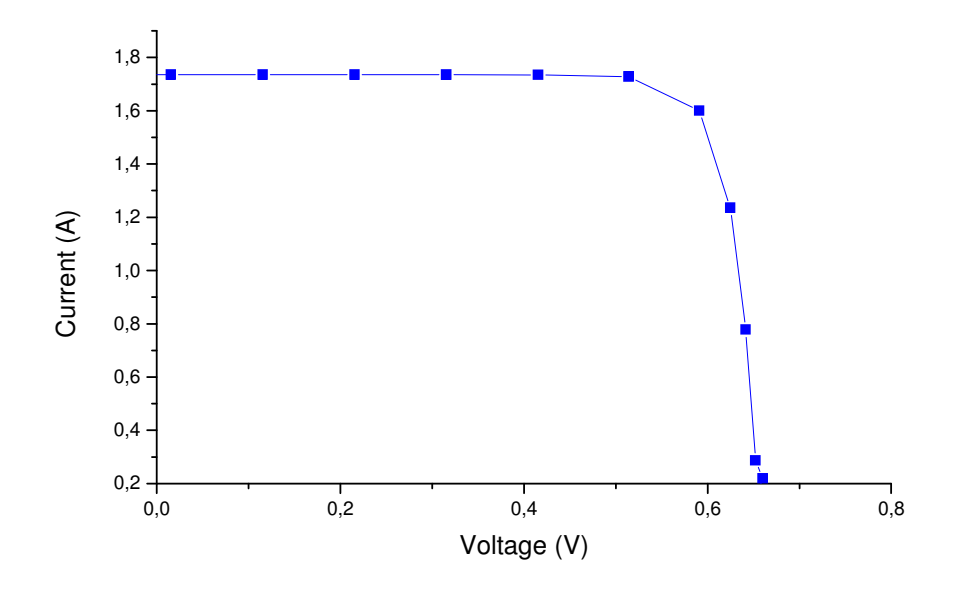

Figure 3. *I-V* characteristic of the basic cell.

## **2.2. Influence of the surface on the** *I-V* **characteristic**

For this example, we took the same parameters as the basic cell and we changed the surface of the latter as follows:

- (a) Surface of  $120 \text{ cm}^2$
- (b) Surface of  $150 \text{ cm}^2$
- (c) Surface of  $200 \text{ cm}^2$

*PMax* Values are found, respectively, of: 1.039 W, 1.299 W and 1.732 W. The three curves *I-V* characteristics are shown in figure 4.

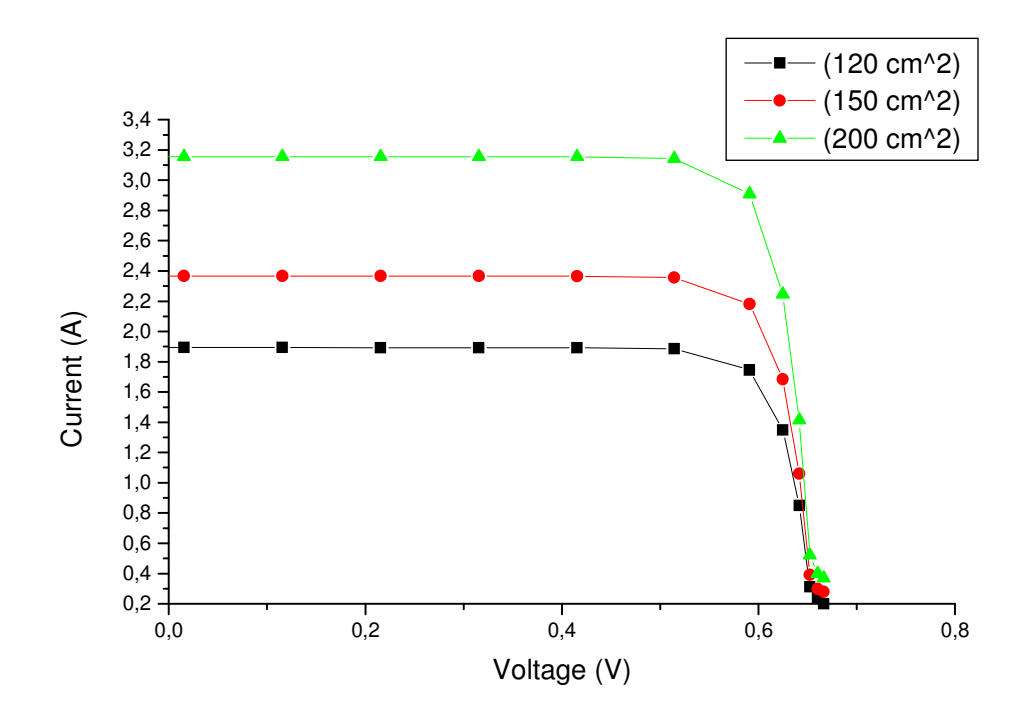

Figure 4. Influence of the surface on the *I-V* characteristic.

#### **2.3. Influence of the thickness of the region n on the** *I-V* **characteristic**

For this example, we took the same parameters that the basic cell and we changed the thickness of the region n, that is to say the region 1.

- (a) Thickness 6 µm
- (b) Thickness 8µm
- (c) Thickness 12 µm

*PMax* Values are found, respectively, of: 1.476 W, 1.185 W and 0.778 W. The three curves *I-V* characteristics are shown in figure 5.

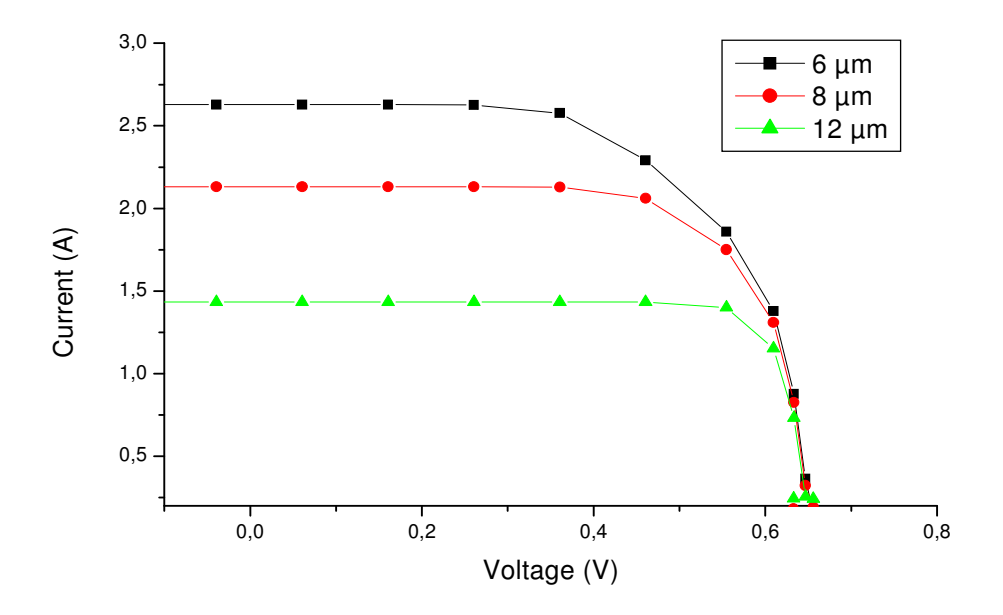

Advanced Energy: An International Journal (AEIJ), Vol. 1, No. 3, July 2014

Figure 5. Influence of the thickness of region n on *I-V* characteristic.

#### **2.4. Influence of doping of the region n on the** *I-V* **characteristic**

In a pure semiconductor the number of carriers being low in ordinary temperature, the conductivity is mediocre. The silicon is treated in a way, we say doped, this technique allows the silicon to play the role of a diode, that is to say, electrons can "pass" only in a unique sense.

The doping is a means to increase the electrical conductivity of the material. The atoms of the material of doping, or dopant (donors or acceptors of electrons), and those of the host have a number different from peripheral electrons. The doping so produces electric particles positively charged (type P) or negatively (type N).

For this example, we took the same parameters that the basic cell and we changed the doping of the region n, that is to say the region 1.

(a) Doping  $10^{17}$  cm<sup>-3</sup> (b) Doping  $10^{20}$  cm<sup>-3</sup>

*PMax* Values are found, respectively, of: 2.366 W, 0.4358 W. The two curves *I-V* characteristics are shown in figure 6.

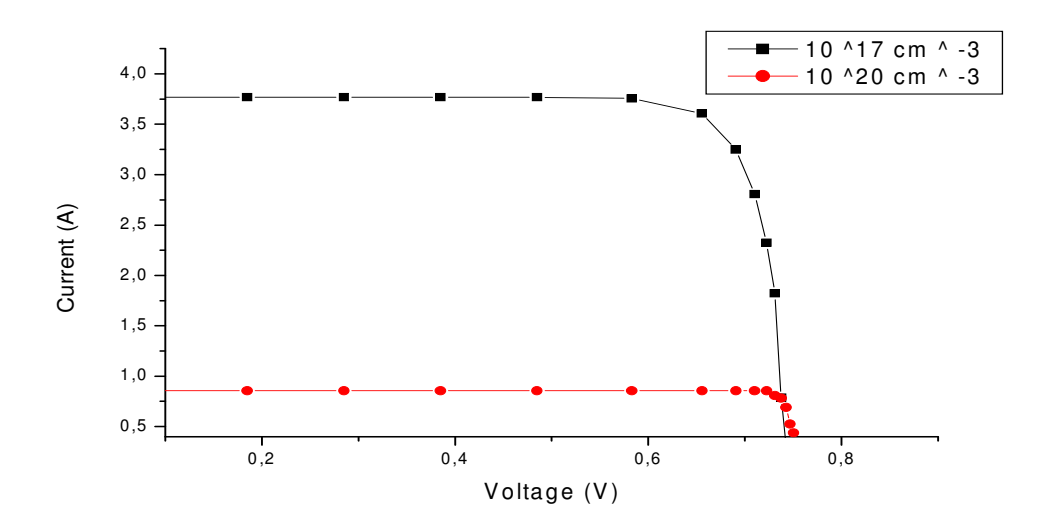

Advanced Energy: An International Journal (AEIJ), Vol. 1, No. 3, July 2014

Figure 6. Influence of doping of region 1 on *I-V* characteristic.

#### **2.5. Influence of doping of the region p on the** *I-V* **characteristic**

For this example, we took the same parameters that the basic cell and we changed the doping of the region p, that is to say the region 2.

(a) Doping  $10^{15}$  cm<sup>-3</sup> (b) Doping  $10^{19}$  cm<sup>-3</sup>

*PMax* Values are found, respectively, of: 0.9321 W, 0.5401 W. The two *curves I-V* characteristics are shown in figure 7.

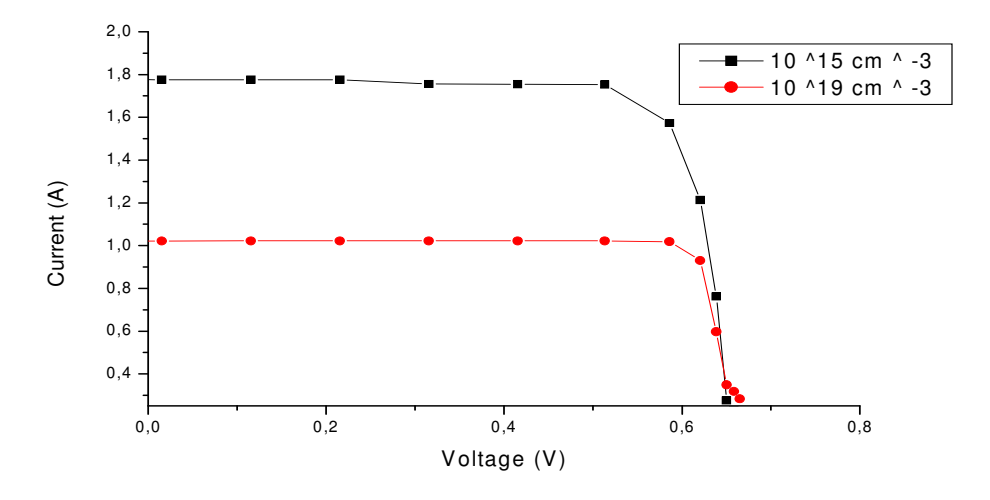

Figure 7. Influence of doping of region 2 on *I-V* characteristic.

## **3. DISCUSSION**

In this section we will try to discuss the results that we had in the previous section and most importantly, try to give the reasons and causes which have led to such results. Of course, the basic results we take for comparison with the results of the basic cell described at the beginning of Section 2, from there we go gradually to draw conclusions about the ideal settings to build an efficient solar cell.

We began first of all to see if yes or not the surface enlightened by the solar cell can influence on the power delivered by the latter, and as we can notice it on the found results and the figure 04, the more the surface is big, the more there will be a better output. Of the characteristic *I-V* we also see that the cause of this increase of power is especially the increase of the value of the current (which is influenced by the photo-current which is itself influenced by the irradiance) according to the increase of the surface because the tension is not too much influenced by the change of the order of greatness of the latter.

We also played on the thickness of the active region, which is other than the region 1 in our example (doped region n). Every time we increased the thickness of this region was issued or the power decreases and this may explain the fact that, as this is the region that is responsible for generating the major part of the electrons which will contribute to the electrical condition, once these they generated their need to travel some distance to reach the external circuit through the cathode, thus the more this distance is short (i.e the thickness of region 1) the more we have of chance that a large number of electrons leave the cell and contribute to the conduction.

For the doping, as regards the region 1, we see according to the results obtained in sub-section 2.4 that the increase of the doping beyond a certain value of the active part, n-doped, negatively affects on the performance of the solar cell. This can express itself by the fact that the level-rise of doping of the transmitter (Region 1) decreases the height of the barrier, we studied the influence of the doping region 2 (p-doped region) on the power output of the cell (Section 2.5), and we see as well in this case that the increase of the doping influenced negatively on the performances of the cell.

## **4. CONCLUSION**

As conclusion, in this modest work which we made, we can give in the following table the ideal characteristics that it is necessary to change the basic cell in order to have a very good efficiency:

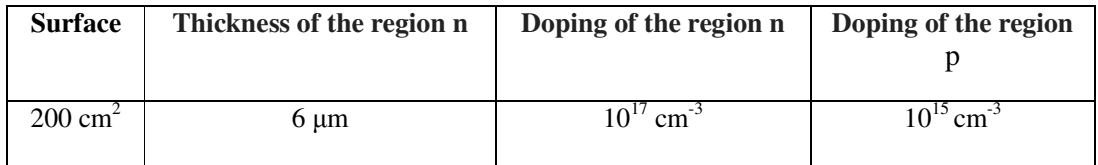

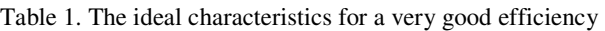

## **5. REFERENCES**

- [1] D.A. Clugston, P.A. Basore, PC1D version 5: 32-bit solar cell modelling on personal computers Conference Record of the 26th IEEE Photovoltaic Specialists Conference (1997), pp. 207–210.
- [2] Naoki Solanki C. S, Bilyalov R. R, Poortmans J. et al. Free standing thin-film monocrstalline silicon (FMS) solar cells. 18th European Photovoltaic .Solar Energy Conference, 2002, Rome, Italy.
- [3] Fateha, M.Y., Eldalal, G.M., & Soliman, M.M. (2001). Optimum design for bifacial silicon solar cells.Renewable Energy. 22, 269-274.
- [4] Basbore, P.A.,'' Numerical Modelling of Textured Silicon Solar Cells Using PC-1D, '' IEEE Trans. On electrons Devices , ED-37 (2)
- [5] P.A. Basore, D.T. Rover and A.W. Smith, "PC-1D Version 2: Enhanced numerical solar cell modelling," Proc. 20th IEEE Photovoltaic Specialists Conference, Las Vegas, pp. 389–396, 1988.
- [6] Schön, J., Warta, W.: In: Proceedings of the 23rd European Photovoltaic Solar Energy Conference, pp. 1851-1854. WIP-Renewable Energies, Munich (2008).
- [7] W.A. Badawy et al/ Solar Energy Materials & Solar Cells, 71(2002) 281-294.
- [8] D.T. Rover, P.A. Basore and G.M. Thorson, "Solar cell modelling on personal computers," Proc. 18th IEEE Photovoltaic Specialists Conference, Las Vegas, pp. 703–709, 1985
- [9] I.Martin, R.Lovblom, R.Alcubilla,"High Efficiency Solar Cells Based on Inversion layer Emitters." 24th European Photovoltaic Solar Energy Conference, 21-25<sup>th</sup> September (2009), Hamburg, Germany, Page-1988.
- [10] D. A. Clugston and P. A. Basore "Modelling Free-carrier Absorption in Solar Cells", Progress in Photovoltaics, vol. 5, pp.229 -236 1997
- [11] J.Benick,B.Hoex,G.Dingemans,W.M.MKessels,A.Richter,M.Hermle,S.W.Glunz, "High Efficiency Ntype Silicon Solar Cells With Front Side Boron Emitter", 24<sup>th</sup> European Photovoltaic Solar Energy Conference, Hamburg ,Germany, 21-25 September(2009),Page863.